The book was found

# **Take Control Of The Mac Command Line With Terminal**

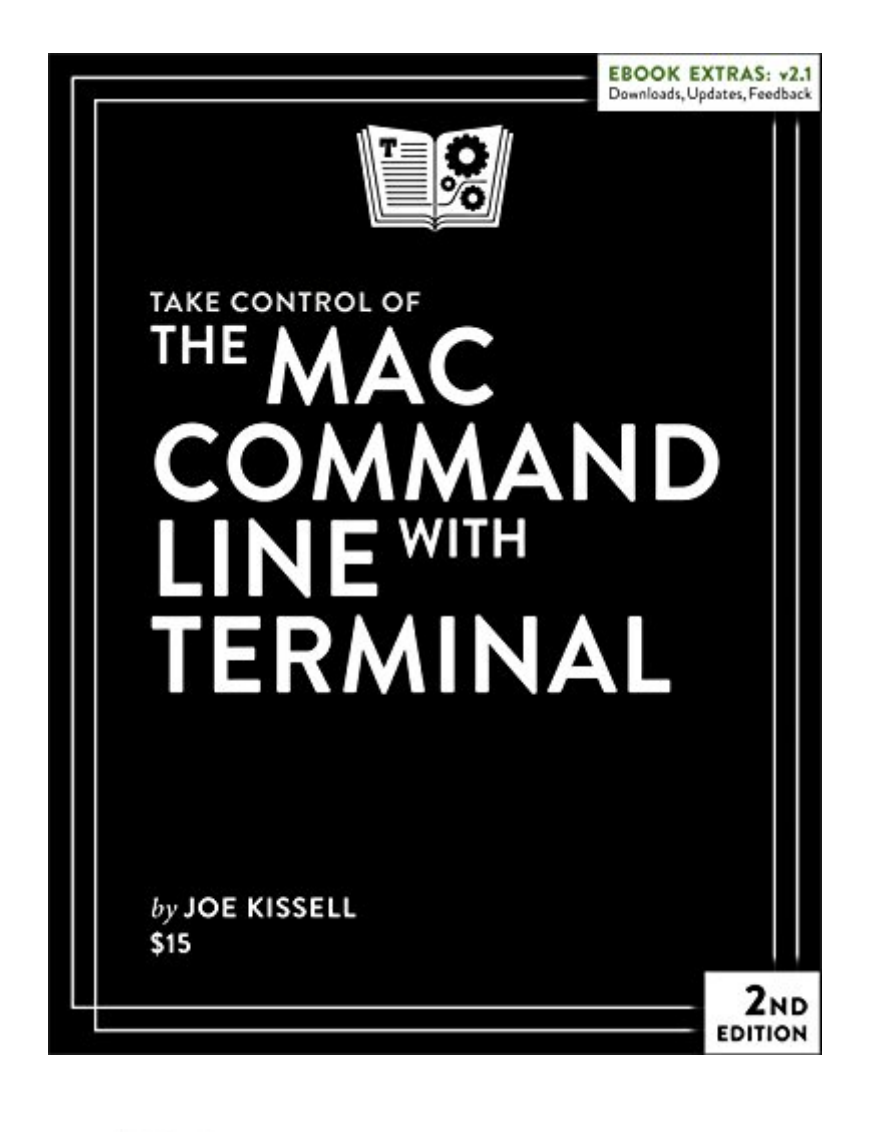

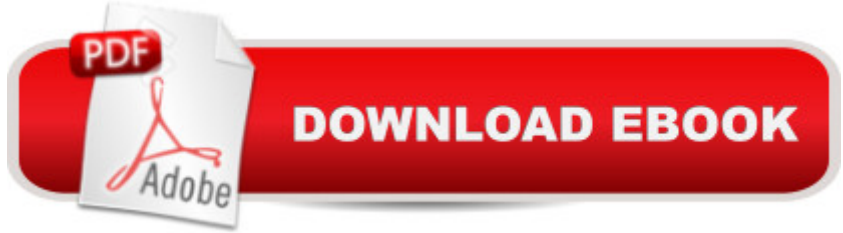

#### **Synopsis**

Learn how to unleash your inner Unix geek!Updated Feb 2, 2016If you've ever thought you should learn to use the Unix command line that underlies Mac OS X, or felt at sea when typing commands into Terminal, Joe Kissell is here to help! With this 167-page ebook, you'll become comfortable working on the Mac's command line, starting with the fundamentals and adding more advanced topics as your knowledge increases.Joe includes 50 real-life "recipes" for tasks that are best done from the command line, as well as directions for working with permissions, carrying out grep-based searches, creating shell scripts, and installing Unix software."I found answers to many questions in your book, and I enjoyed reading it. I am definitely more confident now in facing the Mac command line. Thank you for the time and art that you spent to create such a clarifying text." --Mona Hosseini, grad student in Genomic Medicine and Statistics at the University of OxfordThe book begins by teaching you these core concepts:The differences between Unix, a command line, a shell, and TerminalExactly how commands, arguments, and flags workThe basics of Terminal's interface and how to customize itNext, it's on to the command line, where you'll learn:How to navigate your Mac's file systemBasic file management: creating, copying, moving, renaming, opening, viewing, and deleting filesCreating symbolic linksThe types of command-line programsHow to start and stop a command-line programHow to edit a text file in nanoWhat a profile is, why it's cool, and how to customize yoursThe importance of your PATH and how to change it, if you need toHow to get help (Joe goes way beyond telling you to read the man pages)You'll extend your skills as you discover how to:Create basic shell scripts to automate repetitive tasks. Make shell scripts that have variables, user input, conditional statements, loops, and math.See which programs are running and what system resources they're consuming.Quit programs that refuse to quit normally.Enable the command line to interact with the Finder.Control another Mac via its command line with ssh.Understand and change an item's permissions, owner, and group.Run commands as the root user using sudo.Handle output with pipe (|) or redirect (>).Use grep to search for text patterns in files and filter output.Install new command-line software from scratch or with a package manager.Questions answered include:Which shell am I using, and how can I change my default shell?How do I quickly figure out the path to an item on my Mac?How can I customize my Terminal window so I can see man pages behind it?How can I make a shortcut to avoid retyping the same long command?Is there a trick for entering a long path quickly?What should I say when someone asks if I know how to use vi?How do I change my prompt to suit my mood or needs?What is Command Line Tools for Xcode?When it comes to package managers, which one should I use?"Very good! A pleasure to read, the right balance of coverage and clarity." --Brian G.Finally, to

help you put it all together, the book showcases over 50 real-world "recipes" that combine commands to perform useful tasks, such as listing users who've logged in recently, using a separate FileVault password, figuring out why a disk won't eject, copying the source code of a Web page, determining which apps have open connections to the Internet, flushing the DNS cache, finding out why a Mac won't sleep, sending an SMS message, and deleting stubborn items from the Trash.

## **Book Information**

File Size: 3068 KB Print Length: 187 pages Publisher: Take Control Books; 2 edition (February 2, 2016) Publication Date: May 13, 2015 Sold by:Â Digital Services LLC Language: English ASIN: B00XV0ZZBA Text-to-Speech: Enabled X-Ray: Not Enabled Word Wise: Not Enabled Lending: Not Enabled Enhanced Typesetting: Not Enabled Best Sellers Rank: #128,770 Paid in Kindle Store (See Top 100 Paid in Kindle Store) #6 in Kindle Store > Kindle eBooks > Computers & Technology > Hardware > Macs #13 in Kindle Store > Kindle eBooks > Computers & Technology > Operating Systems > MacOS #14 in  $\hat{A}$  Books > Computers & Technology > Software > Utilities

### **Customer Reviews**

Take Control of the Mac Command Line tells me everything I wanted to know about Terminal and everything you can accomplish in Mac OS X with its commands. Highly recommended.

Basic, but an easy read. Good for beginners

Well written and easy to use on my Kindle.

Good book overall, does what it says.

Take Control of the Mac Command Line with Terminal The Complete Beginners Guide to Mac OS X [El Capitan: \(For MacBook, M](http://ebooksupdate.com/en-us/read-book/L2ly4/take-control-of-the-mac-command-line-with-terminal.pdf?r=VyeU3KmhfQNz%2BjnrAb1Q1zE5j4LCm8ECjbZ9HwdRc9M%3D)acBook Air, MacBook Pro, iMac, Mac Pro, and Mac Mini) Mac OS X Command Line Volume I: 25 pages of essential BSD Unix on Macintosh The Mac OS X Command Line: Unix Under the Hood 100 Command Line Tools For Windows, Linux and Mac OS/X: How to do things fast, with the same commands, on every computer Take-Down Archery: A Do-It-Yourself Guide to Building PVC Take-Down Bows, Take-Down Arrows, Strings and More Essential Mac OS X Panther Server Administration: Integrating Mac OS X Server into Heterogeneous Networks Mac OS X Server v10.6 : Installation, DNS, DHCP (Mon Mac & Moi) (French Edition) 57 Delish Mac N Cheese Recipes: My All Time Favorite Mac & Cheese Recipes (57 Recipe Series) Exploring Mac App Development Strategies: Patterns & Best Practices for Clean Software Architecture on the Mac with Swift 2.0 and Tests Mac's Field Guide to Northwest Coastal Fish (Mac's Field Guides) Learn Command Line and Batch Script Fast, Vol II: A course from the basics of Windows to the edge of networking Linux: Linux Guide for Beginners: Command Line, System and Operation (Linux Guide, Linux System, Beginners Operation Guide, Learn Linux Step-by-Step) The Linux Command Line: A Complete Introduction Linux for Beginners: An Introduction to the Linux Operating System and Command Line Command Line Kung Fu: Bash Scripting Tricks, Linux Shell Programming Tips, and Bash One-liners Learn Command Line and Batch Script Fast, Vol I: A course from the basics of Windows to the edge of networking The Linux Command Line Beginner's Guide Linux: Linux Mastery. The Ultimate Linux Operating System and Command Line Mastery (Operating System, Linux) Learn Command Line and Batch Script Fast, Vol III: A course from the basics of Windows to the edge of networking

#### <u>Dmca</u>